## **Numéros permanents TEAMS**

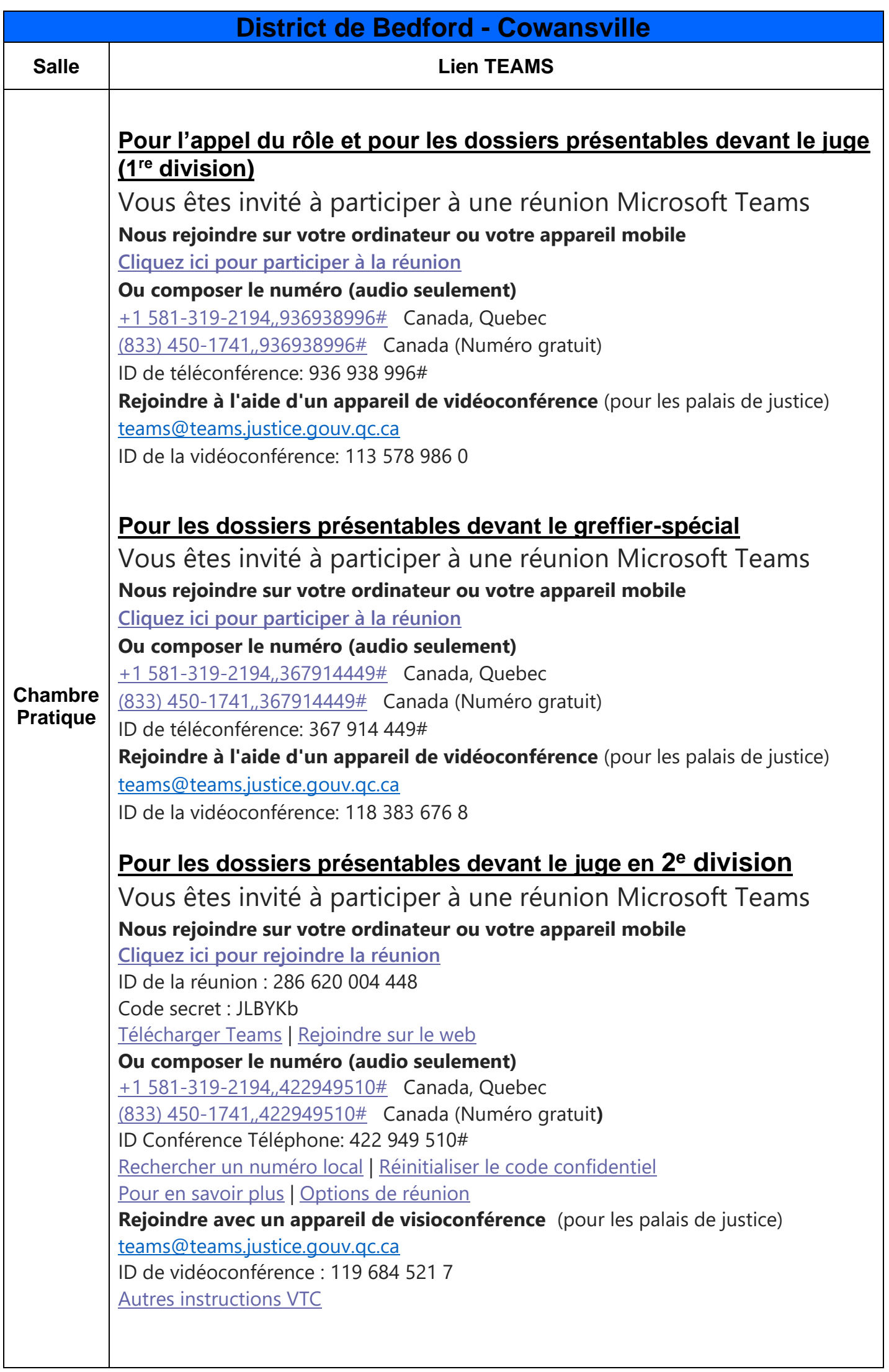